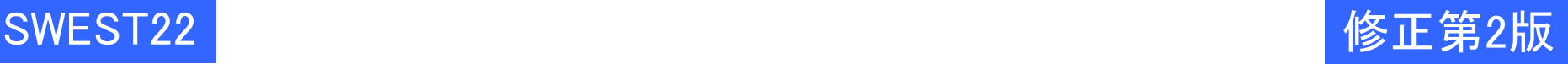

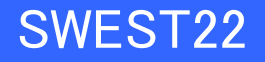

# **Zig⾔語およびZen⾔語による リアルタイムOSの実現**

## *2020年8⽉21⽇*

## **⾼⽥ 広章**

#### **NPO法⼈ TOPPERSプロジェクト 会⻑ 名古屋⼤学 未来社会創造機構 モビリティ社会研究所 教授 名古屋⼤学 ⼤学院情報学研究科 教授 附属組込みシステム研究センター長 APTJ株式会社 代表取締役会⻑兼社⻑ Email: hiro@ertl.jp URL: http://www.ertl.jp/~hiro/**

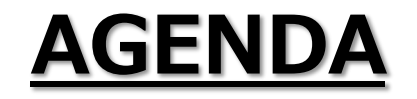

#### 取り組みの背景

- Zig言語とZen言語の紹介
	- ▶ プログラミング言語 Zig
	- ▶ プログラミング言語 Zen

## Zig言語およびZen言語(Z*xx*言語)によるRTOSの実現

- ▶ 実装の概要,Z*xx*によるRTOSの実装コード例
- ▶ 静的APIとコンフィギュレータの置き換え
- ▶ 実現したRTOSの性能評価
- ▶ Zig言語およびZen言語の現時点での評価

プログラミング言語の安全性

今後の取り組みとソースコードへのアクセス

[付録] Zigの言語仕様のチラ見せ:ポインタとその仲間

**取り組みの背景**

#### 組込みシステム開発技術の革新

- ▶ 情報技術が進む中で,新しい技術を取り込んで,組込み システム開発技術も革新させていくべき
	- ▶ 組込みシステム開発技術の "デジタルトランスフォー メーション"
- ▶ オープンソースソフトウェアは, 新しい開発技術をトライア ルするには良い題材

▶ トライアルした成果をオープンに議論できる

#### 問題意識:いつまでもC言語で良いのか?

- ▶ 多くの組込みシステム開発者が感じている問題意識
- ▶ 新しいプログラミング言語は常に登場しており, いつが乗り 換え時かは難しい

#### **Zxx⾔語によるRTOSの実現**

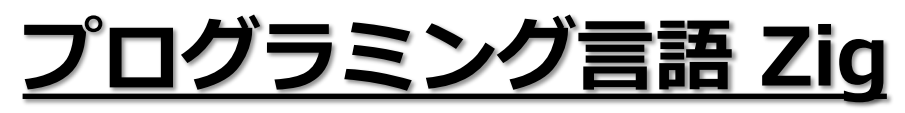

☞ https://ziglang.org/ Zigとは?(Zigのウェブサイトより)

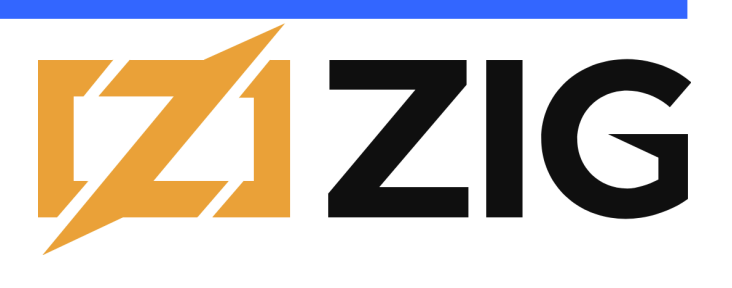

▶ Zig is a general-purpose programming language and toolchain for maintaining **robust**, **optimal**, and **reusable** (+ **maintainable**) software.

言語の位置付け

- ▶ C言語を現代風に改良・拡張したもの
	- ▶ OSカーネル, 組込みシステム, リアルタイムシステムは 想定されている用途

なぜZigを選んだか?

- ▶ 静的APIを置き換えられる可能性があると考えたため ▶ コンパイル時のコード実行の機能
- ▶ RTOSの記述に向いていると思われるため
	- ▶ すべての資源を明示的に管理できる

#### 他の新しいプログラミング言語との位置付け

- ▶ 組込みシステムにも向いた言語として, GoやRustなどが注 目されているが…
	- $\triangleright$  "Go is better Java/C#"
	- $\triangleright$  "Rust is better  $C++$ "
	- $\blacktriangleright$  "Zig is better C"

☞ https://kristoff.it/blog/why-go-and-not-rust/

- ▶ 明確な違い:ヒープ領域の扱い
	- ▶ Go:ヒープ領域の使用が前提. 領域の解放は、ガベー ジコレクタ(GC)により行う
	- ▶ Rust:ヒープ領域の使用が前提.「所有権」の概念の導 入により,解放するタイミングを静的に決定
	- ▶ Zig:ヒープ領域は必須ではない. 使う場合には, 明示 的にアロケータを呼ぶ(複数のアロケータを持つことが でき、どのアロケータを使うかも明示する). 解放も明示

#### Zigの言語設計における基本的な方針

- ▶ プログラムの振る舞いをすべて記述
	- ▶ 隠れた制御フローがない(プログラムは見た目の通りに 動く)
	- ▶ 手動のメモリ管理(メモリの扱いを明示的に記述)
- ▶ 性能を重視しつつ, 安全性も重視する
	- ▶ 性能と安全性は同時には両立できないため、ビルドオ プションにより,性能を取るか安全性を取るかを選択 (ReleaseSafeとReleaseFast/ReleaseSmall)
	- ▶ ただし,メモリ安全な言語ではない
- ▶ シンプルな文法(小さい言語仕様)
	- ▶ ただし、ビルトイン関数と標準ライブラリは別(ビルトイン 関数は100個くらいある.標準ライブラリはそれなりの規 模.これは仕方がない)
- ▶ C言語との共存を容易に

#### Zig言語の重要な特徴(設計方針)

- ▶ コンパイル時のコード実行(comptime)
	- ▶ 最適化と合わせて,プリプロセッサが不要に
- ▶ 安全性の向上
	- ▶ ポインタの種類分け
	- ▶ オプショナル型(NULLポインタの代替)
	- ▶ 安全なunion
- ▶ 記述性の向上
	- ▶ 新しいエラー処理のアプローチ
	- ▶ defer文,ラベル付きのbreak文とcontinue文(goto-less)
	- ▶ ジェネリックなデータ構造と関数
	- ▶ コンパイル時のリフレクション(メタプログラミング)
	- ▶ 非同期関数,並行性のサポート(☆未調査)
- ▶ 単体テスト記述の統合
- ▶ ビルドシステム(Makefileの代替)をZig自身で記述できる

#### 開発者

- ▶ Andrew Kelley氏
	- ▶ Zig開発に対する寄附で生活している
	- ▶ 寄附は, 10ドル/月のプランから(最大6,000ドル/月)
- ▶ 多数のコントリビュータ
- ▶ The Zig Software Foundationを2020年3月に設立 ▶ ソフトウェア技術者を雇用している

## ライセンス

▶ 言語処理系は, MITライセンス(一条項BSDライセンスと同 等)によるオープンソースソフトウェア

#### 最新版

- ▶ Release 0.6.0 (2020年4月にリリース)
- ▶ 毎日スナップショットがリリースされる
- ▶ Release 0.7.0は, 2020年9月末?

意図を正確

に伝える

#### Zigの思想

% zig zen

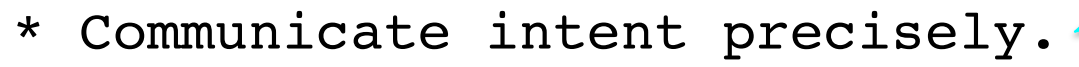

- \* Edge cases matter.  $\uparrow$
- \* Favor reading code over writing code.  $\bigcap$
- \* Only one obvious way to do things.
- \* Runtime crashes are better than bugs.  $\mathbb{I}^4$
- \* Compile errors are better than runtime crashes.
- \* Incremental improvements.
- \* Avoid local maximums.
- \* Reduce the amount one must remember.
- \* Minimize energy spent on coding style.
- \* Together we serve end users.

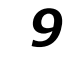

# **プログラミング⾔語 Zen**

☞ https://zen-lang.org/ja-JP/ Zenとは?(Zenのウェブサイトより)

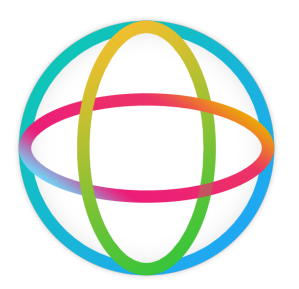

▶ Zen言語は、安全で善いコードを漸進的に構築可能なシ ステムプログラミング言語(Zenの禅:善,全,漸)

#### 言語の位置付け

- ▶ Zig(Zig 0.3.0)から派生した言語
	- ▶ Zigの主な特徴を継承
- ▶ 独自の拡張機能

▶ インタフェース機能など

#### 開発者

- ▶ 帝都久利寿(Kristopher Tate)氏
- ▶ コネクトフリー (本社:京都)
	- ▶ Zenに対する有料サポートサービスを提供

#### ライセンス

- ▶ 言語処理系の利用
	- ▶ 内部利用(internal purposes, reference use)は無償
	- ▶ 商用利用には, ConnectFree Developer Networkの有料 会員になることが必要(\$99USD/年・チーム)
	- ▶ 公開情報では不明確なところが多い(改善を提案中)
- ▶ 言語処理系のソースコードは, (現時点では)クローズ

#### 最新版

- ▶ Release 0.8.0LTS(2020年4月にリリース)
- ▶ 数週間に1回程度, バージョンアップされる
- ▶ Release 0.9.0の開発が進行中

# **Zig⾔語およびZen⾔語によるRTOSの実現**

## 実装の概要

- ▶ TOPPERS/ASP3カーネル(ターゲットプロセッサ:ARM)の カーネル本体をZigおよびZen(以下,Z*xx*と書く)で実装
	- ▶ libkernel.aの全体をZxx+インラインアセンブラで記述 することに成功(.cファイル,.Sファイルは追放した)
- ▶ コンフィギュレーション記述 (静的API)とコンフィギュレータ (Rubyで記述)もZ*xx*で実装(パス3は除く)
	- ▶ Z*xx*の特性や制限から,一部の仕様を変更
- ▶ アプリケーションとシステムサービス(C言語+TECSで記 述)は修正なし
	- ▶ サンプルアプリケーションのZ*xx*版も作成
- ▶ ビルドシステム(Makefile)には修正を加えた
	- ▶ ここもZ*xx*で実現したいが,現時点ではできていない

# **Z***xx***によるRTOSの実装コード例**

## 以下では…

- ▶ Zigで記述したASP3カーネル本体の実際のコードの一部 を示す
	- ▶ C言語(点線の囲みの中)とZig(実線の囲みの中)を比 較して解説
	- ▶ ZigとZenのコードの違い(わずか)も示す
	- ▶ 分かりやすさのために, 少し加工してある

### 示すコード

- $\blacktriangleright$  サービスコール (act\_tsk)
- ▶ エラーセット型の定義
- ▶ act\_tskのC言語API

```
pub fn act tsk(tskid: ID) ItronError!void {
                                                             var p tcb: *TCB = undefined;
                                                             traceLog("actTskEnter", .{ tskid });
                                                             errdefer |err| traceLog("actTskLeave", .{ err });
                                                             try checkContextUnlock();
                                                             if (tskid == TSK SELF and !target impl.senseContext()) {
                                                                p tcb = p run\overline{tsk.} ?;
                                                             }
                                                             else {
                                                                p_{\text{t}} tcb = try checkAndGetTCB(tskid):
                                                             }
                                                             {
                                                                target_impl.lockCpu();
                                                                defer target impl.unlockCpu();
                                                                if (isDormant(p tcb.tstat)) {
                                                                   make active(p_t, tcb);
                                                                    if (p_runtsk != p_schedtsk) {
                                                                       if (!target impl.senseContext()) {
                                                                          target impl.dispatch();
                                                                       } else {
                                                                          target impl.requestDispatchRetint();
                                                                       }
                                                                    }
                                                                 }
                                                                else if ((p_tcb.p_tinib.tskatr & TA_NOACTQUE) != 0
                                                                                or p tcb.floatags.actque == TMAX ACTCNT) {
                                                                    return ItronError.QueueingOverflow;
                                                                }
                                                                else {
                                                                   p tcb.flags.actque += 1;
                                                                }
                                                             }
                                                             traceLog("actTskLeave", .{ null });
                                                          }
ER act tsk(ID tskid) {
   TCB *p tcb;
   ER ercd;
   LOG ACT TSK ENTER(tskid);
   CHECK UNL();
   if (tskid == TSK SELF && !sense context()) {
      p_{\text{t}} tcb = p runtsk;
   } else {
      CHECK ID(VALID TSKID(tskid));
      p tcb = qet tcb(tskid);
   }
   lock cpu();
   if (TSTAT DORMANT(p tcb->tstat)) {
      make active(p tcb);
      if (p_runtsk != p_schedtsk) {
         if (!sense context()) {
            dispatch();
         } else {
             request dispatch retint();
          }
      }
      \text{ercd} = \text{E} OK;
   }
   else if ((p_tcb->p_tinib->tskatr & TA_NOACTQUE)
           != 0U \mid \mid p tcb->actque == TMAX ACTCNT) {
      \text{ercd} = \text{E} \text{QOWR};} else {
      p tcb-\geqactque += 1;
      \text{ercd} = \text{E} OK;
   }
   unlock cpu();
  error exit:
  LOG ACT TSK LEAVE(ercd);
   return(ercd);
}
```
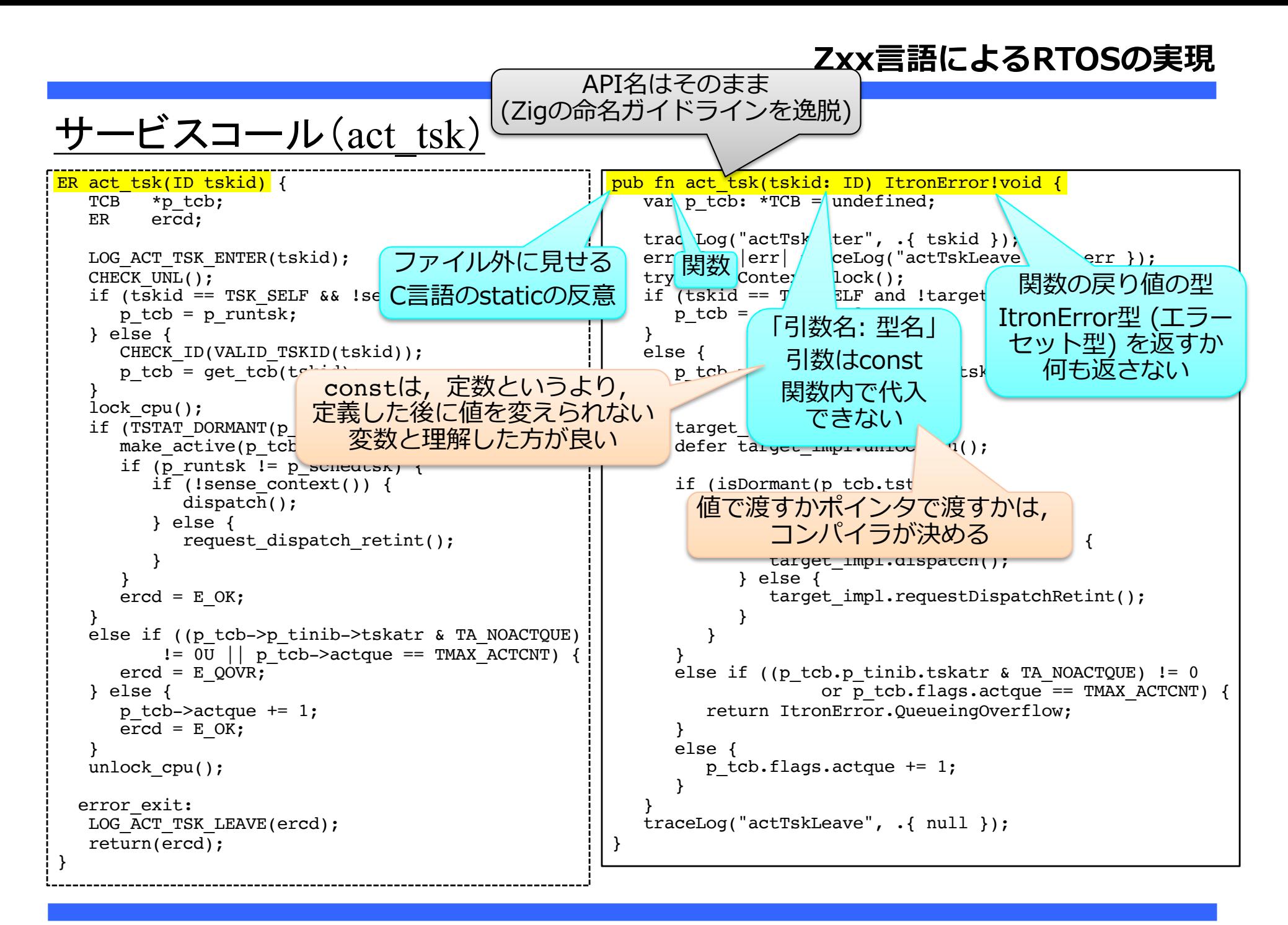

サービスコール(act\_tsk)

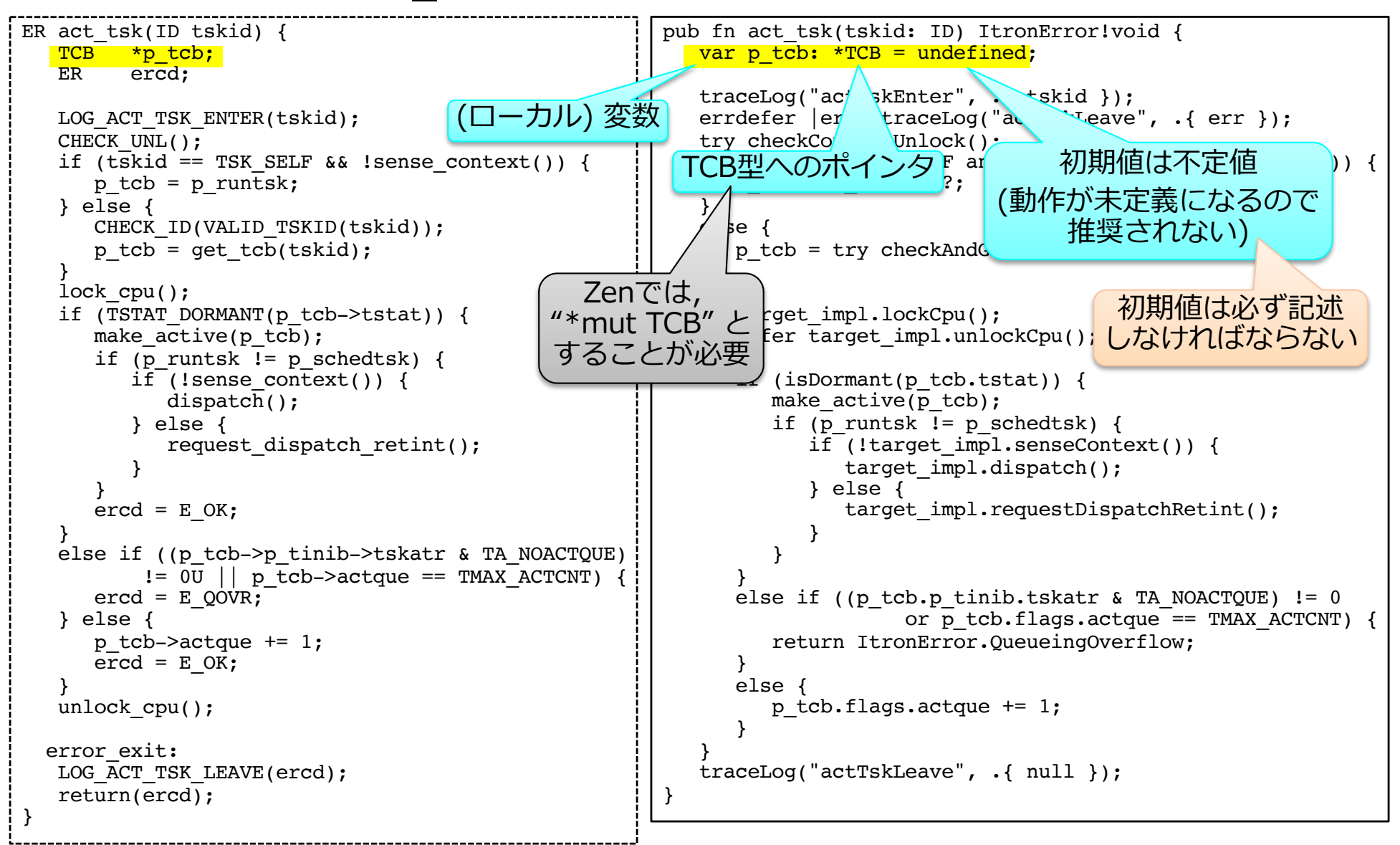

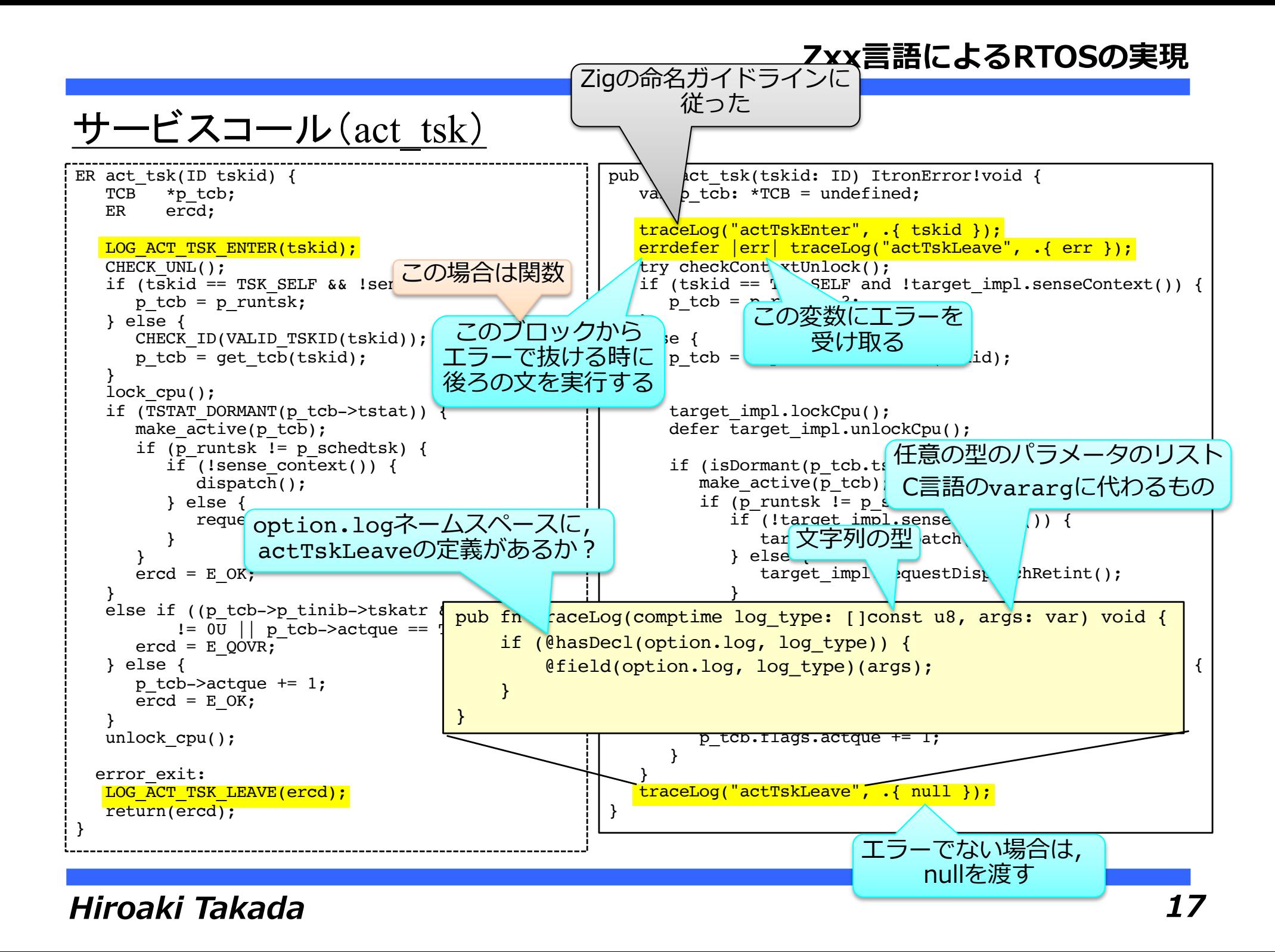

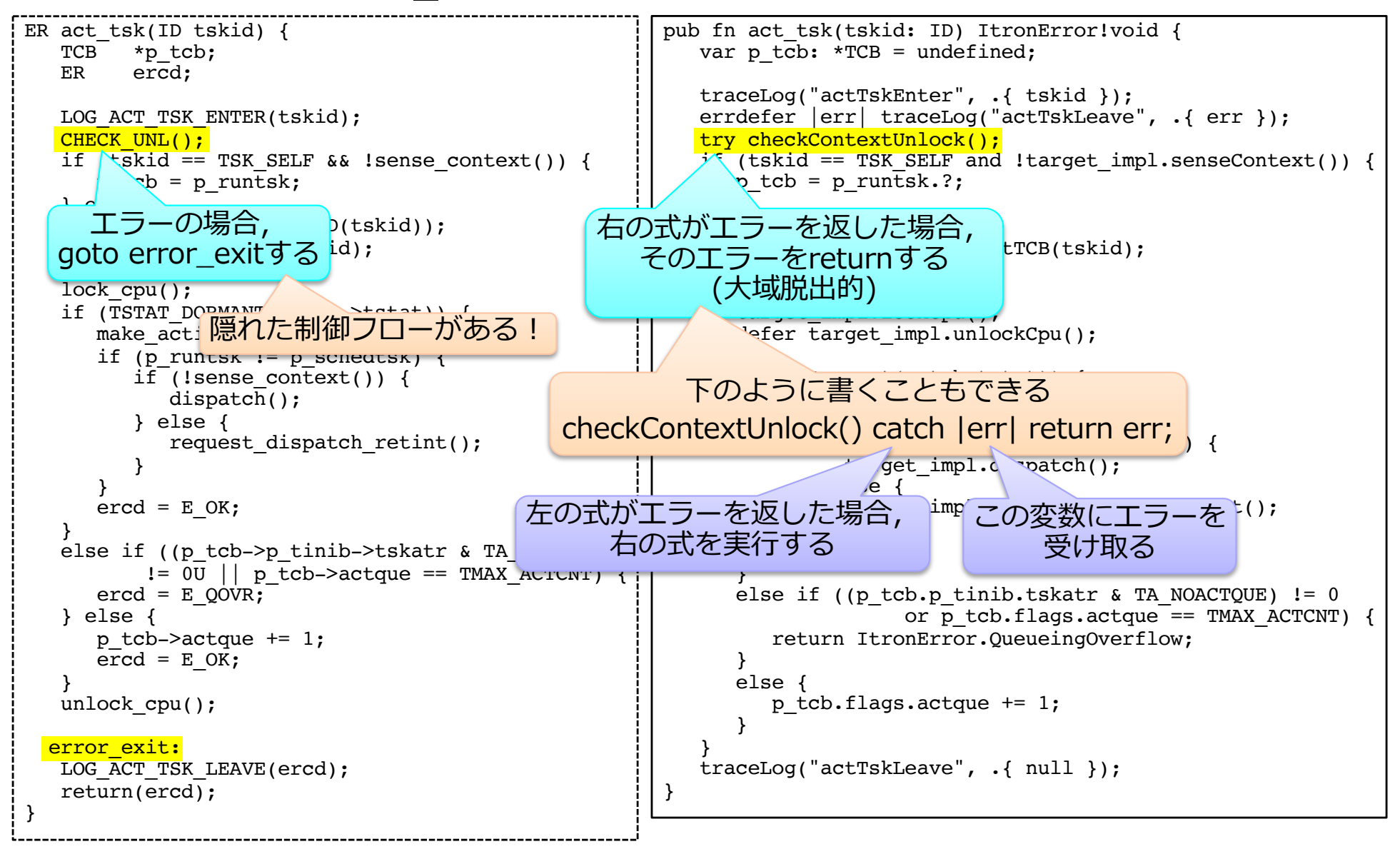

#### **Zxx⾔語によるRTOSの実現**

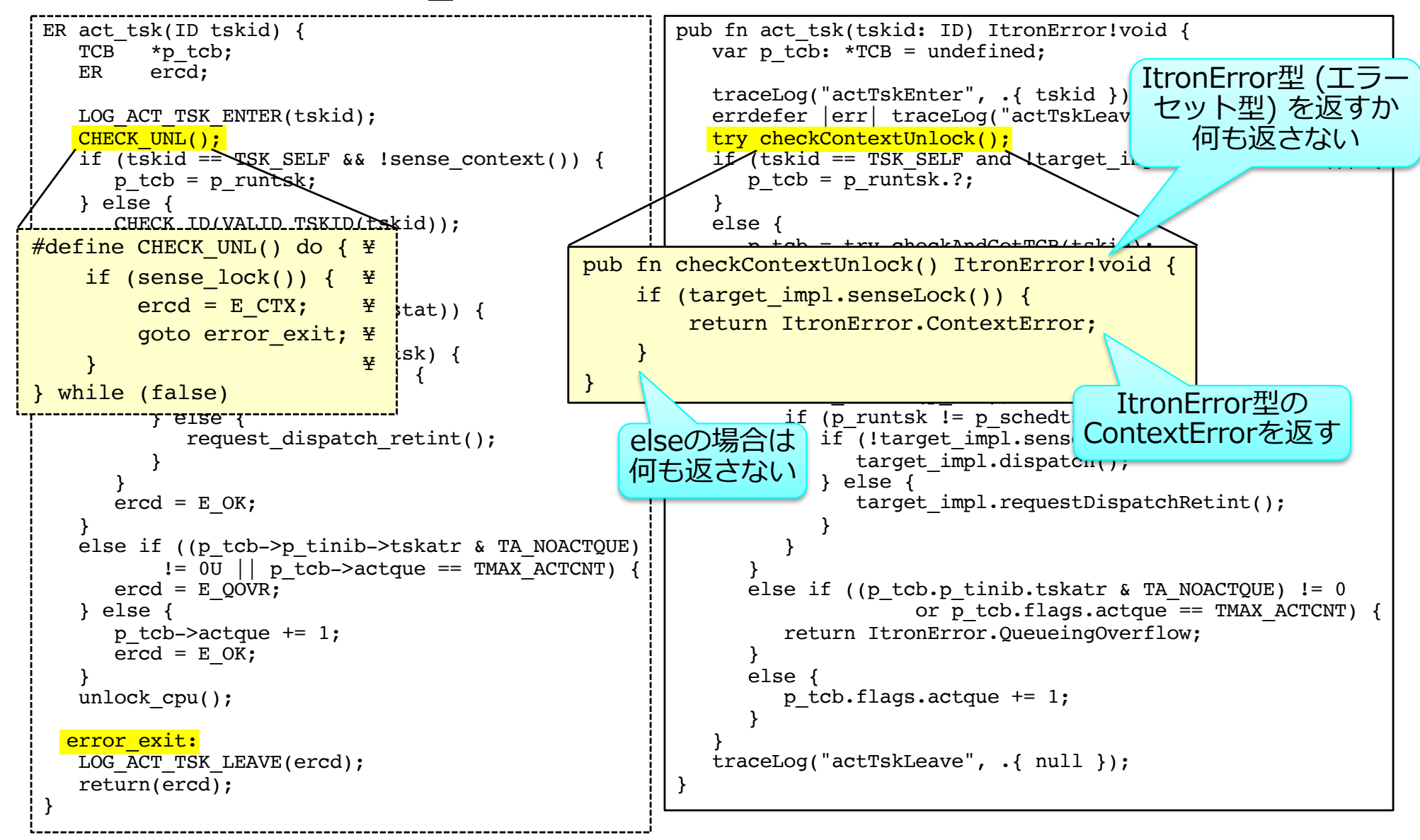

#### **Zxx⾔語によるRTOSの実現**

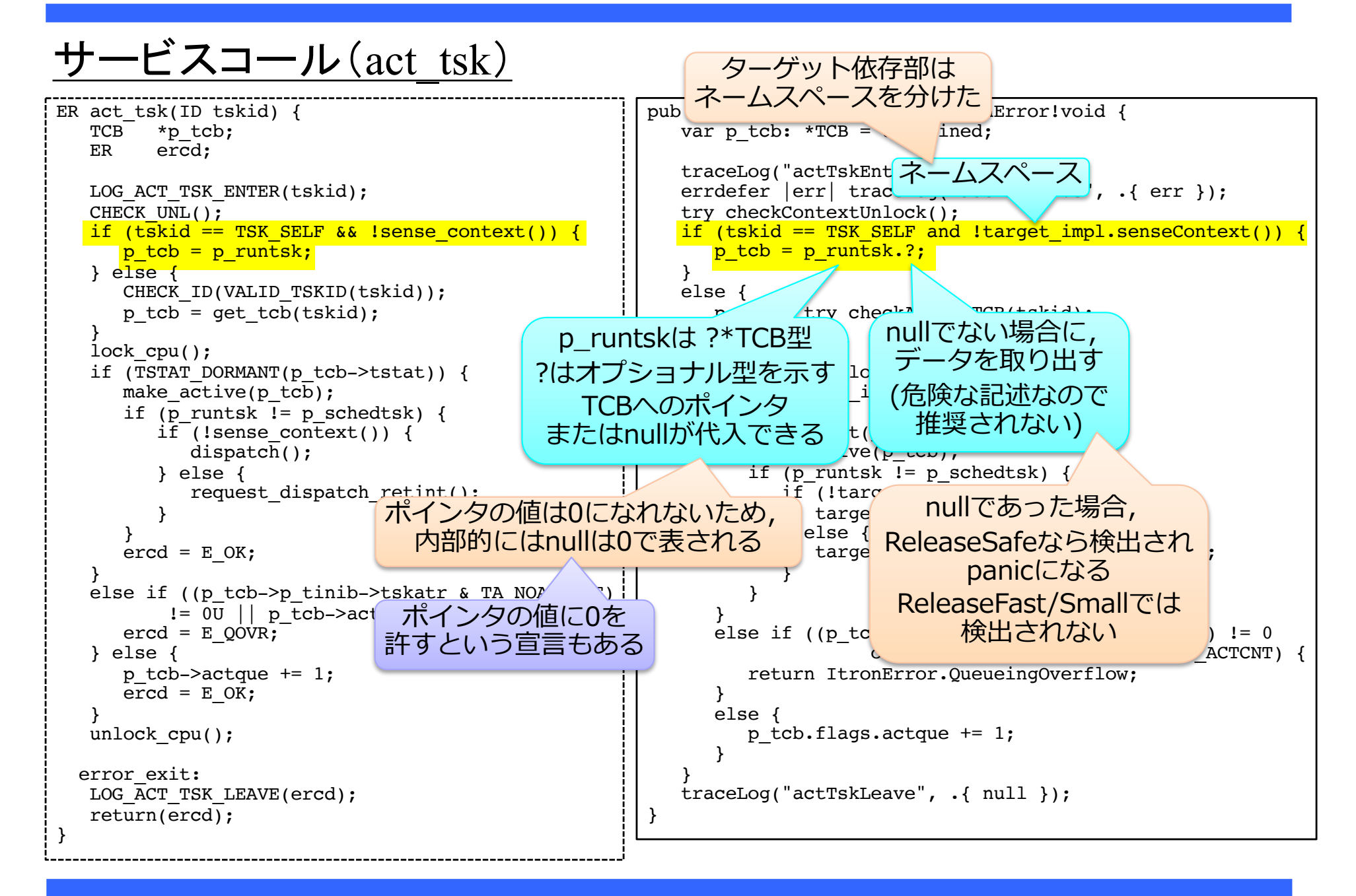

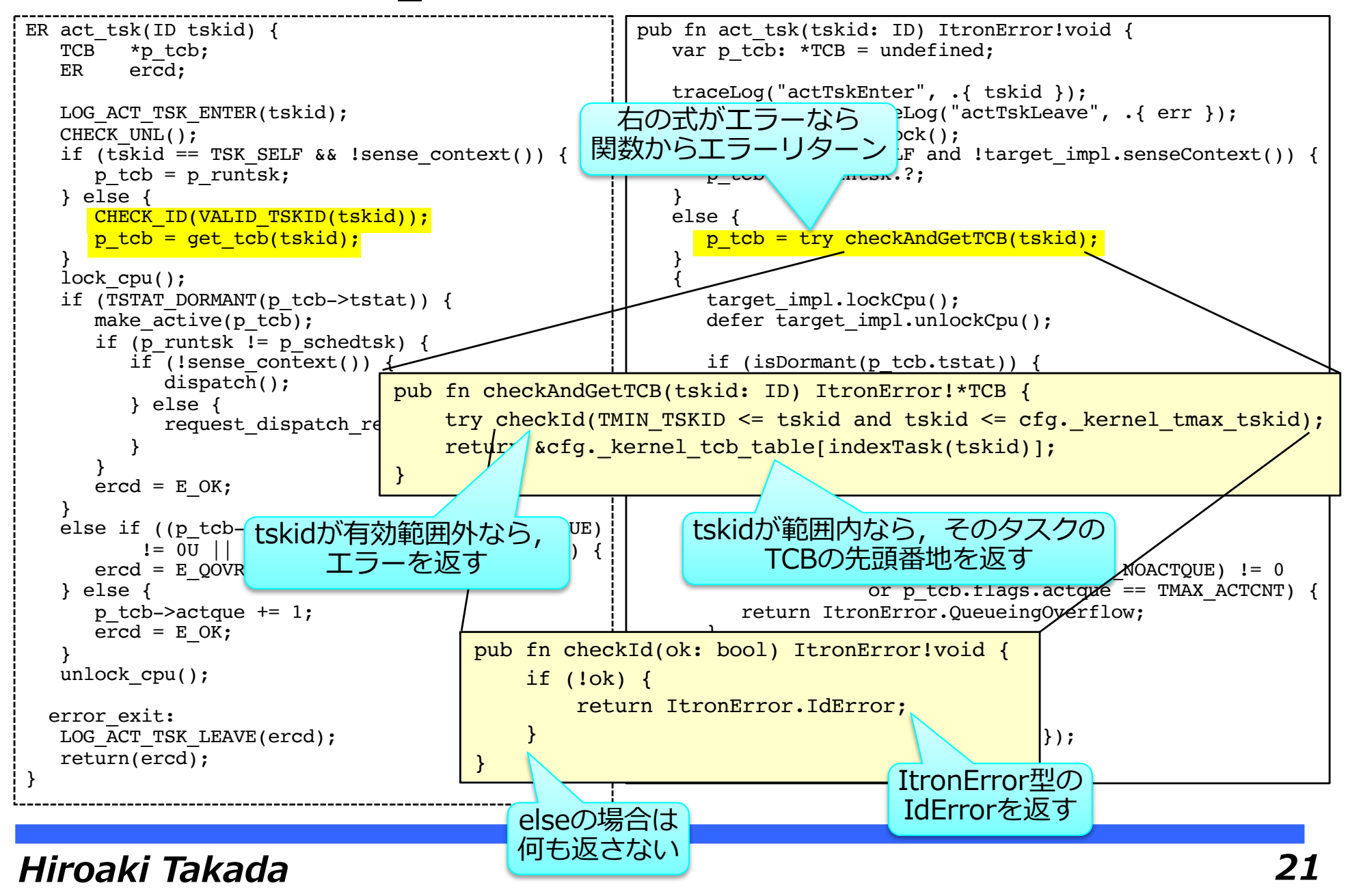

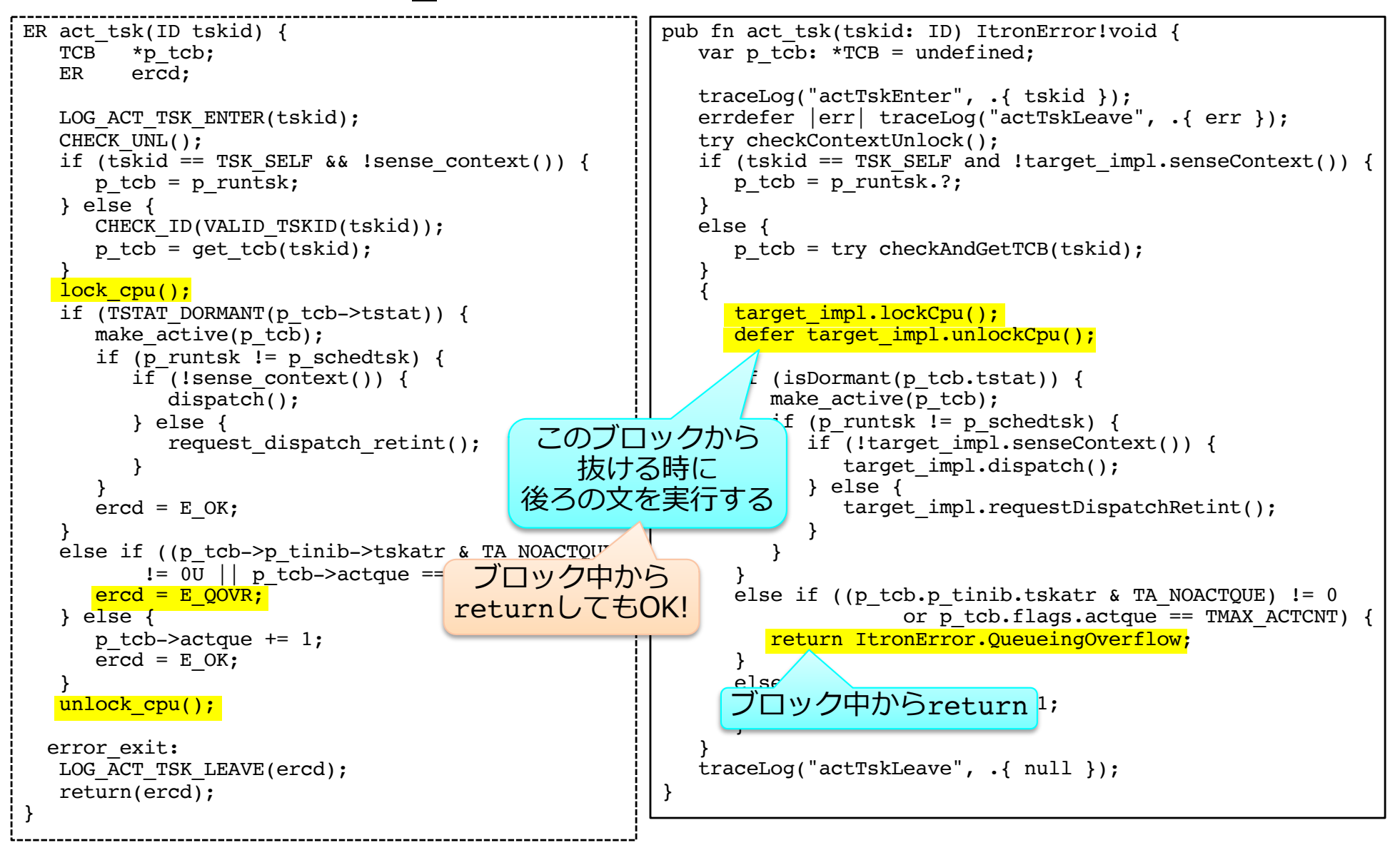

```
pub fn act tsk(tskid: ID) ItronError!void {
                                                                       var p tcb: *TCB = undefined;
                                                                       traceLog("actTskEnter", .{ tskid });
                                                                       errdefer |err| traceLog("actTskLeave", .{ err });
                                                                       try checkContextUnlock();
                                                                       if (tskid == TSK SELF and !target impl.senseContext()) {
                                                                          p tcb = p run\overline{tsk.} ?;
                                                                       }
                                                                       else {
                                                                          p tcb = try checkAndGetTCB(tskid);
                                                                       }
                                                                       {
                                                                          target_impl.lockCpu();
                                                                          defer target impl.unlockCpu();
                                                                          if (isDormant(p tcb.tstat)) {
                                                                              make active(p + b);
                                                                               if (p_runtsk    | schedtsk) {
                                                                                  \frac{1}{\pi}\frac{1}{\pi}\frac{1}{\pi}\frac{1}{\pi}\frac{1}{\pi}\frac{1}{\pi}\frac{1}{\pi}\frac{1}{\pi}\frac{1}{\pi}\frac{1}{\pi}\frac{1}{\pi}\frac{1}{\pi}\frac{1}{\pi}\frac{1}{\pi}\frac{1}{\pi}\frac{1}{\pi}\frac{1}{\pi}\frac{1}{\pi}\frac{1}{\pi}\frac{1}{\pi}\frac{1}{\pi}\frac{1}{\pi}ホインタ型か左辺の "." は <sub>atch();</sub>
                                                                                  \sim" \cap\breve{}C言語の"->" の意味になる <sub>estDispatchRetint();</sub>
                                                                                  }
                                                                              }
                                                                           }
                                                                          else if ((p_tcb.p_tinib.tskatr & TA_NOACTQUE) != 0
                                                                                            or p tcb.floatags.actque == TMAX ACTCNT) {
                                                                              return ItronError.QueueingOverflow;
                                                                          }
                                                                          else {
                                                                              p tcb.flags.actque += 1;
                                                                          }
                                                                       }
                                                                       traceLog("actTskLeave", .{ null });
                                                                   }
ER act tsk(ID tskid) {
   TCB *p_tcb;
   ER ercd;
   LOG ACT TSK ENTER(tskid);
   CHECK UNL();
   if (tskid == TSK SELF && !sense context()) {
       p_{\text{t}} tcb = p runtsk;
   } else {
       CHECK ID(VALID TSKID(tskid));
       p tcb = qet tcb(tskid);
    }
   lock cpu();
   if (TSTAT DORMANT(p tcb->tstat)) {
       make active(p tcb);
       if (p_runtsk != p_schedtsk) {
           if (!sense context()) {
              dispatch();
           } else {
               request dispatch retint();
           }
       }
       \text{ercd} = \text{E} OK;
    }
   else if ((p_tcb->p_tinib->tskatr & TA_NOACTQUE)
            != 0U \mid p tcb->actque == TMAX ACTCNT) {
       \text{ercd} = \text{E} \text{QOWR};} else {
       p tcb-\geqactque += 1;
       \text{ercd} = \text{E} OK;
   }
   unlock cpu();
  error exit:
   LOG ACT TSK LEAVE(ercd);
   return(ercd);
}
```
#### **Zxx⾔語によるRTOSの実現**

#### エラーセット型の定義 act tskのC言語API

///

///

```
// C言語ヘッダファイルの取り込み
                                                     pub const c = \text{CImport}({} \{@cDefine("UINT_C(val)", "val");
                                                         @cInclude("kernel.h");
                                                     });
                                                     // C言語APIのエラーコードへの変換
                                                     fn itronErrorCode(err: ItronError) ER {
                                                         return switch (err) {
                                                             ItronError.SystemError => c.E SYS,
                                                             ItronError.NotSupported => c.E_NOSPT,
                                                             ItronError.ReservedFunction => c.E RSFN,
                                                             ……………
                                                         };
                                                     }
                                                     // 返値をER型に変換
                                                     fn callService(result: ItronError!void) ER {
                                                         if (result) {
                                                             return c.E_OK;
                                                         }
                                                         else |err| {
                                                             return itronErrorCode(err);
                                                         }
                                                     }
                                                     // act_tskのC言語API
                                                     export fn act_tsk(tskid: ID) ER {
                                                         return callService(task manage.act tsk(tskid));
                                                     }
/// サービスコールにおけるエラー
pub const ItronError = error {
    SystemError,
    NotSupported,
    ReservedFunction,
    ReservedAttribute,
    ParameterError,
    IdError,
    ContextError,
    MemoryAccessViolation,
    ObjectAccessViolation,
    IllegalUse,
    NoMemory,
    NoId,
    NoResource,
    ObjectStateError,
    NonExistent,
    QueueingOverflow,
    ReleasedFromWaiting,
    TimeoutError,
    ObjectDeleted,
    ConnectionClosed,
    TerminationRequestRaised,
    WouldBlock,
    BufferOverflow,
    CommunicationError,
```
};

#### **Zxx⾔語によるRTOSの実現**

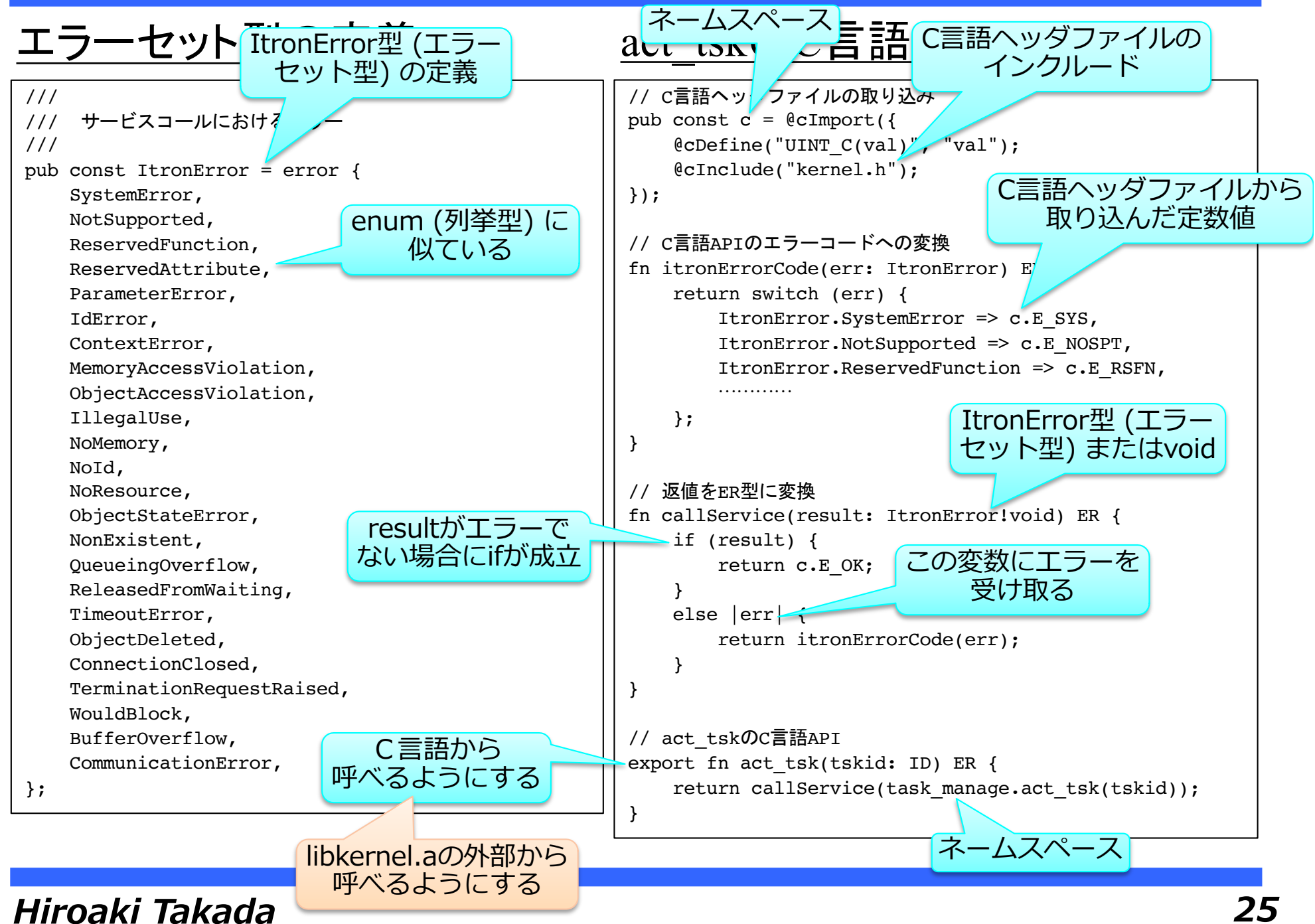

# **静的APIとコンフィギュレータの置き換え**

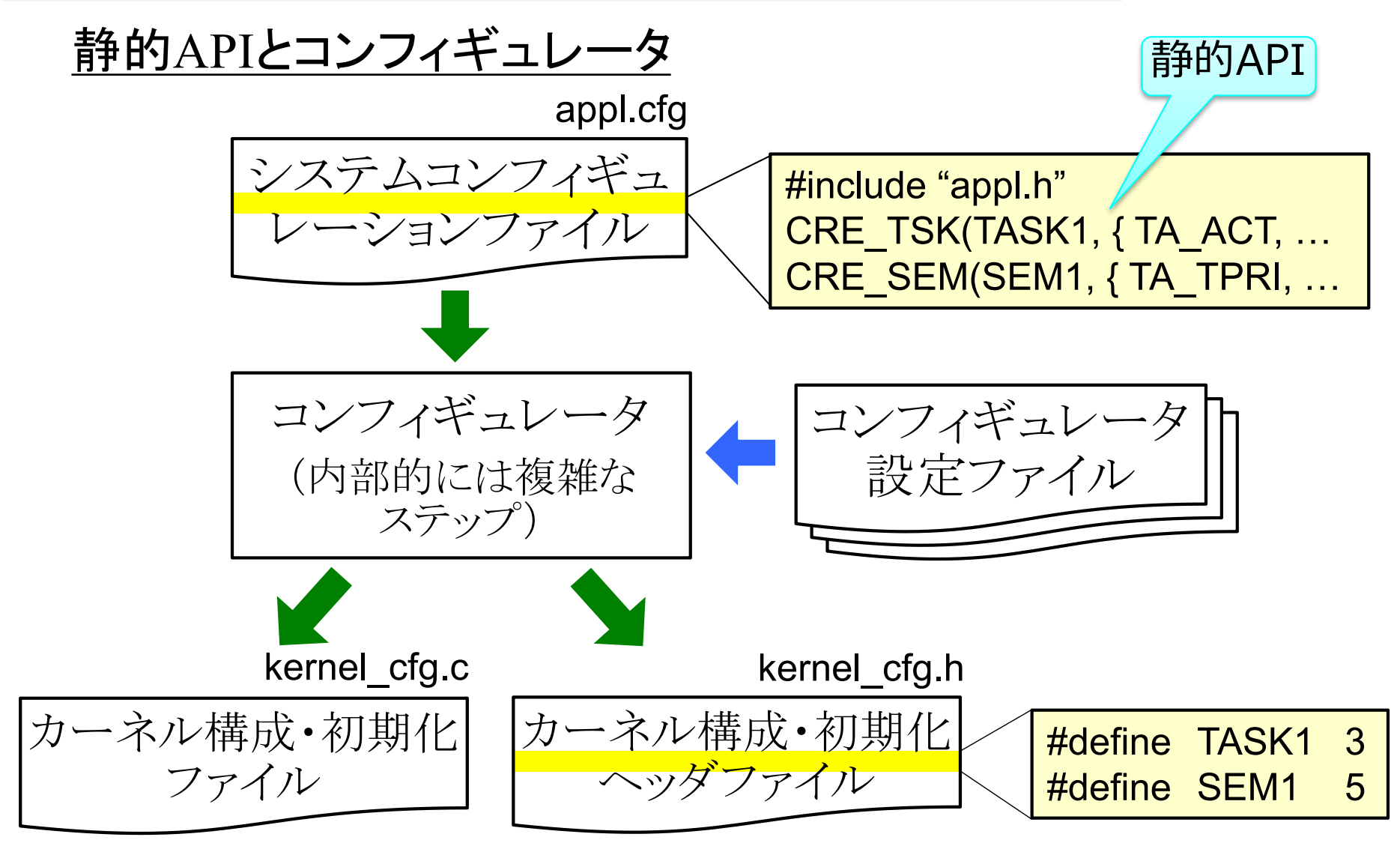

#### 静的APIとコンフィギュレータの入出力の例

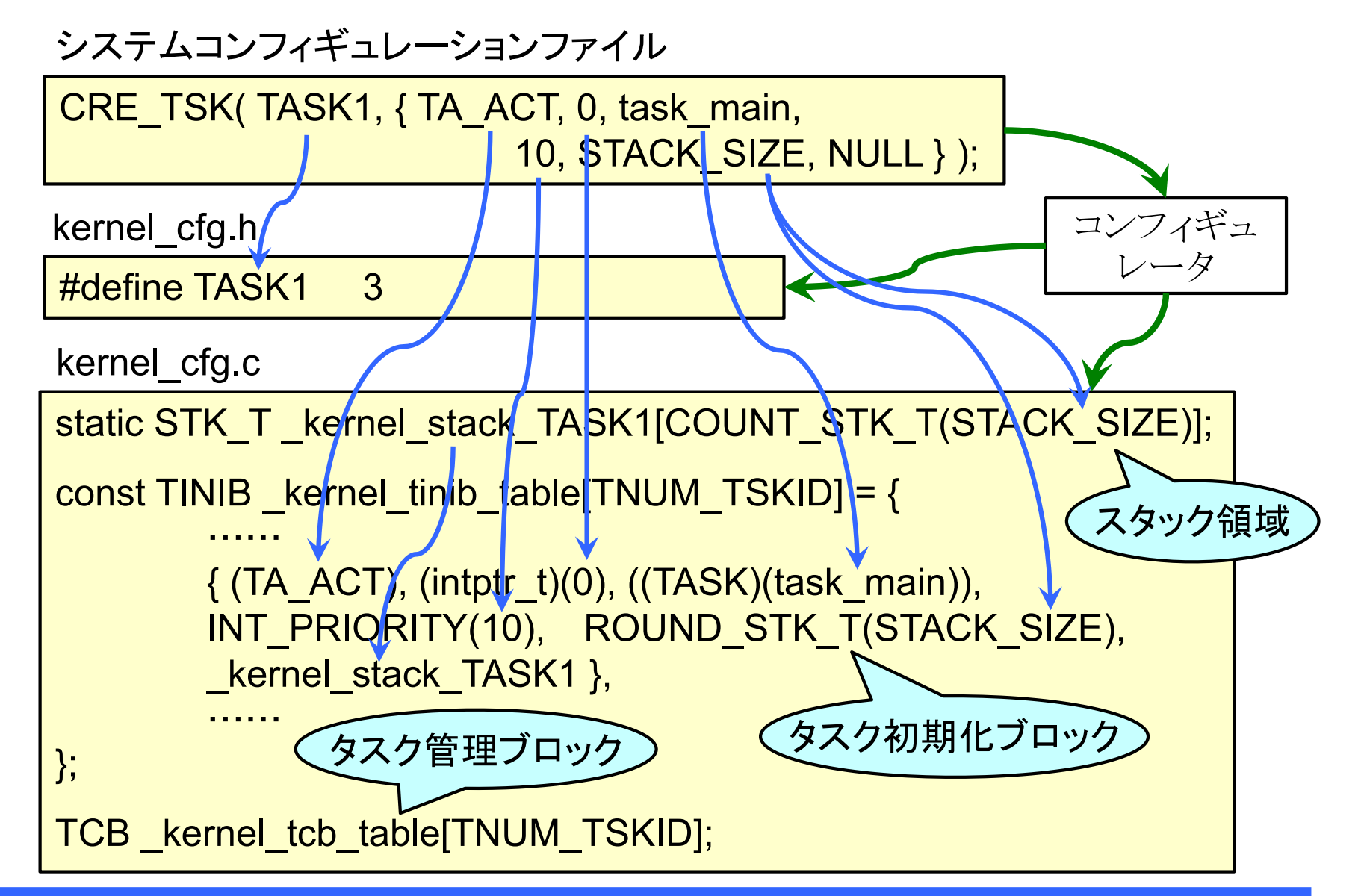

#### Z*xx*による静的APIとコンフィギュレータの置き換えの目標

- ▶ 静的API(オブジェクトの生成記述)を,Z*xx*で記述する
	- ▶ 文法が少し変わってしまうのは,許容する
- ▶ コンフィギュレータ(に相当する処理)をZxxで記述する
	- ▶ カーネル構成・初期化ファイル(kernel\_cfg.c)をZ*xx*で生 成するのではなく,直接データ構造を生成する
	- ▶ コンフィギュレータのパス1は不要になる
	- ▶ パス3は、まずはスコープ外とする(1つのパスに統合す るのは難しいため)
- ▶ オブジェクトを動的に生成するサービスコールのコードが, そのまま静的に(コンパイル時に)実行されれば理想的だ が,それは難しいと思われる
	- ▶ どこまで近いコードにできるかはトライしていない

#### **Zxx⾔語によるRTOSの実現**

#### 静的API *vs.* Zigによるコンフィギュレーション記述

```
INCLUDE("tecsgen.cfg");
#include "test_sem2.h"
CRE TSK(TASK1, { TA ACT, 1, task1, MID PRIORITY, STACK SIZE, NULL });
CRE TSK(TASK2, { TA NULL, 2, task2, HIGH PRIORITY, STACK SIZE, NULL });
CRE_TSK(TASK3, { TA_NULL, 3, task3, LOW_PRIORITY, STACK_SIZE, NULL });
CRE_ALM(ALM1, { TA_NULL, { TNFY_HANDLER, 1, alarm1 handler \rbrace);
CRE SEM(SEM1, \{ TA\text{ NULL}, 1, 1 \});
CRE SEM(SEM2, \{ TATPRI, 0, 1 \});
usingnamespace @import("../kernel/kernel cfg.zig");
const tecs = @import('..')' ++ TECSGENDIR ++ '/tecsgen cfq.ziq');usingnamespace @cImport({
   @cDefine("UINT C(val)", "val");@cInclude("test_sem2.h");
});
fn configuration(comptime cfg: *CfgData) void {
   tecs.configuration(cfg);
   cfg.CRE_TSK("TASK1", CTSK(TA_ACT, 1, task1, MID_PRIORITY, STACK_SIZE, null));
   cfg.CRE_TSK("TASK2", CTSK(TA_NULL, 2, task2, HIGH_PRIORITY, STACK_SIZE, null));
   cfg.CRE_TSK("TASK3", CTSK(TA_NULL, 3, task3, LOW_PRIORITY, STACK_SIZE, null));
   cfg.CRE_ALM("ALM1", CALM(TA_NULL, NFY_TMEHDR(1, alarm1_handler)));
   cfg.CRE SEM("SEM1", CSEM(TA NULL, 1, 1));
   cfg.CRE SEM("SEM2", CSEM(TA TPRI, 0, 1));
}
// 静的APIの読み込みとコンフィギュレーションデータの生成
// 以下は変更する必要がない.
<以下省略 >
                                                                           静的APIによる
                                                                         コンフィギュレー
                                                                             ション記述
                                                                              Zigによる
                                                                          コンフィギュレー
                                                                             ション記述
                                                        Zenでは,
                                                   "*mut CfgData" と
                                                      することが必要
```
#### 静的API *vs.* Zigによるコンフィギュレーション記述 − 拡大図

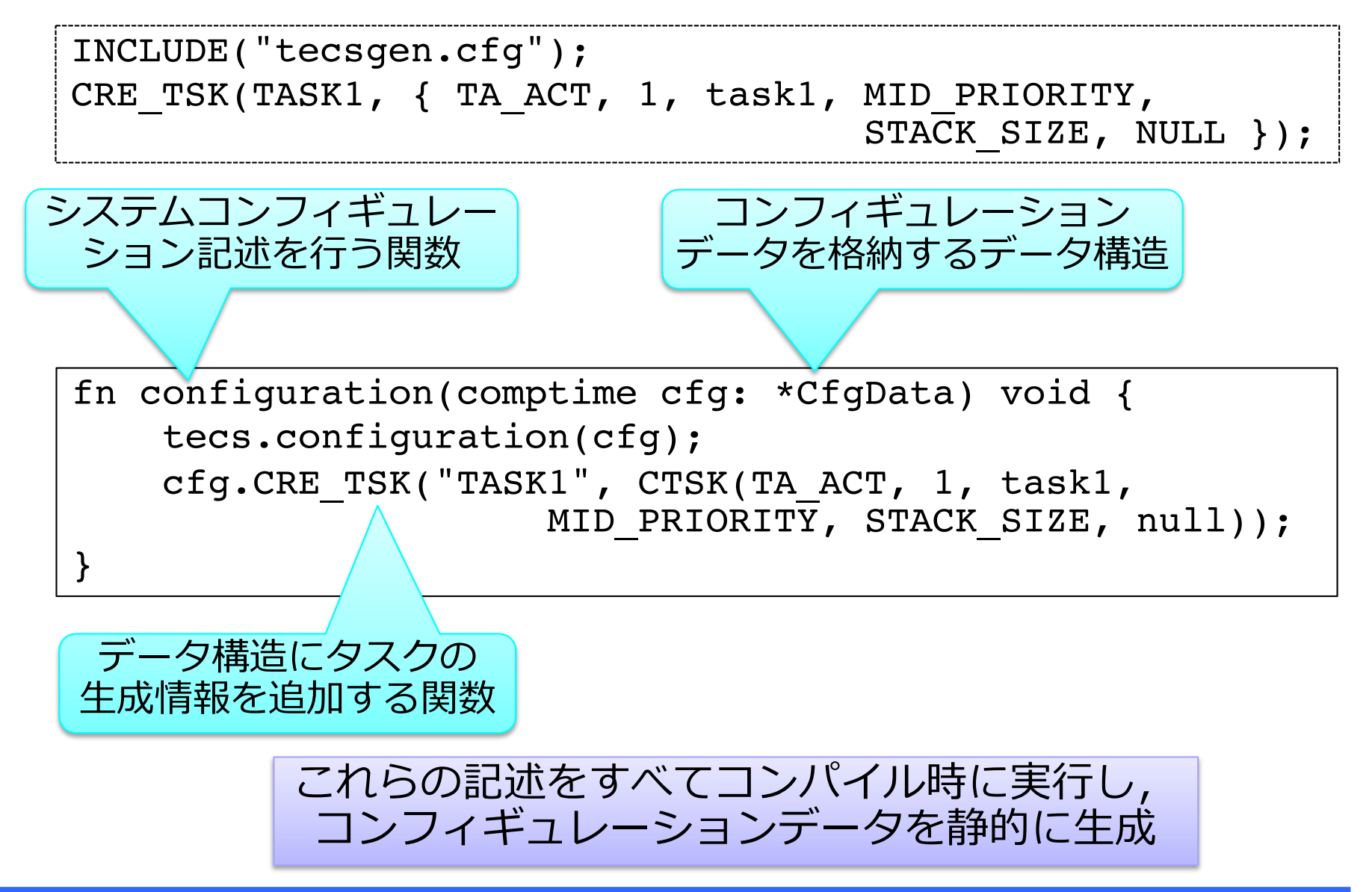

#### コンフィギュレータ実装のアプローチ

▶ アプローチ1

- ▶ カーネル本体(libkernel.a)とコンフィギュレーション記述 は個別にコンパイルし,リンカにより結合
- ▶ カーネル本体のバイナリコードは, コンフィギュレーショ ンによって変化しない

üコンフィギュレーション変更時の再コンパイルは不要

- ▶ アプローチ2
	- ▶ カーネル本体(libkernel.a)とコンフィギュレーション記述 をまとめてコンパイル
	- ▶ コンフィギュレーションに最適化されたカーネルのバイ ナリコードが生成される

✔例えば, 使用するセマフォが1つだけなら, セマフォ の初期化処理のループは展開されるだろう

▶ テスト(品質保証)の観点からは良いかどうか疑問

#### コンフィギュレータ実装のアプローチ(続き)

- ▶ コンパイルオプションで, どちらのアプローチを使うかを変 えられるように実装
- ▶ さらに,アプリケーション(システムサービスも含む)もZ*xx*で 記述し、カーネルやコンフィギュレーション記述とまとめて コンパイルするアプローチも考えられる(未実装)

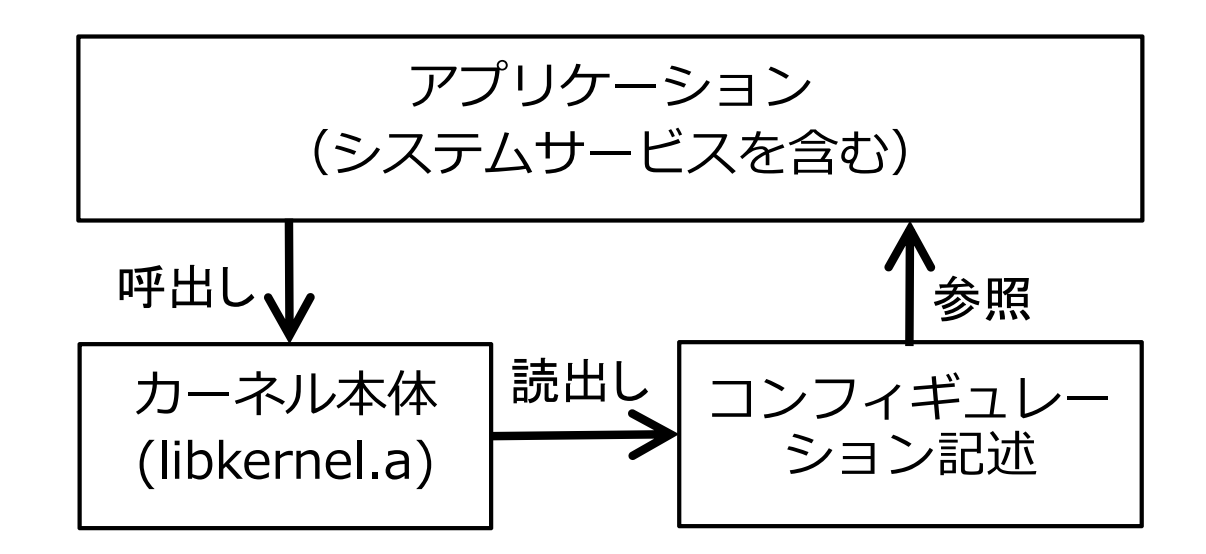

#### 修正スライド

# **実現したRTOSの性能評価**

プログラムサイズの比較(1)

- ▶ ASP3カーネル(ターゲット:CT11MPCore)の標準サンプ ルプログラム(sample1)
- ▶ カーネル本体とコンフィギュレーション記述を個別にコンパ イルした場合 † カーネルのみClangでコンパイル

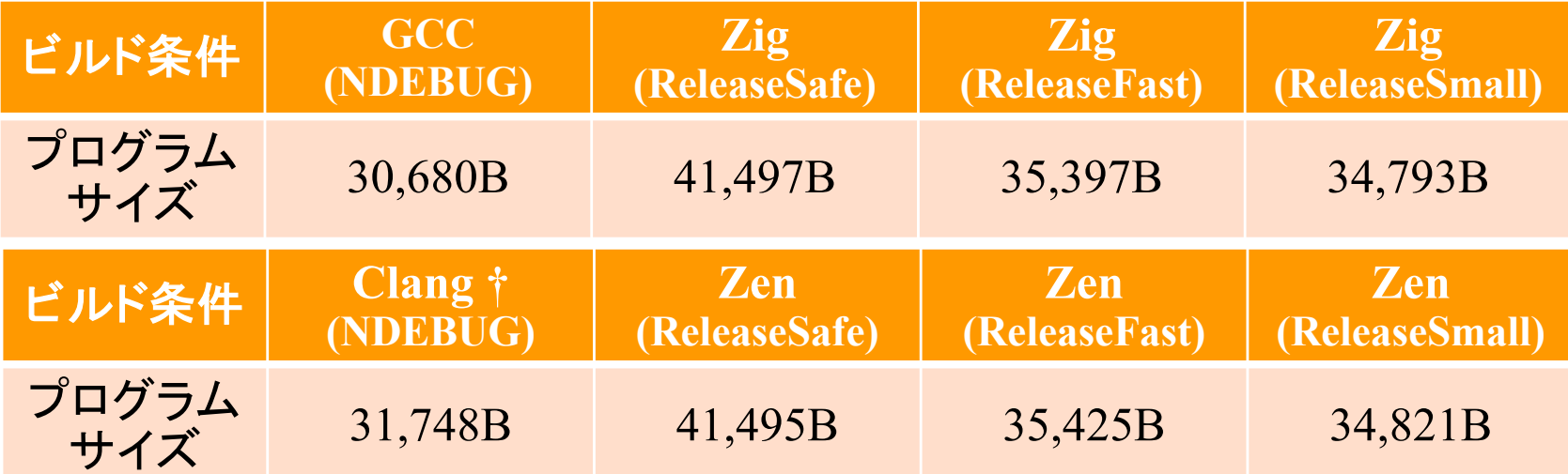

- ▶ ReleaseSafeは, 35%程度大きい(やむをえない)
- ▶ ReleaseFast/Smallは, 15%程度大きい

#### **Zxx⾔語によるRTOSの実現**

### プログラムサイズの比較(2)

#### 修正スライド

- ▶ ASP3カーネル(ターゲット:CT11MPCore)の標準サンプ ルプログラム(sample1)
- ▶ カーネル本体とコンフィギュレーション記述をまとめてコン パイルした場合 † カーネルのみClangでコンパイル

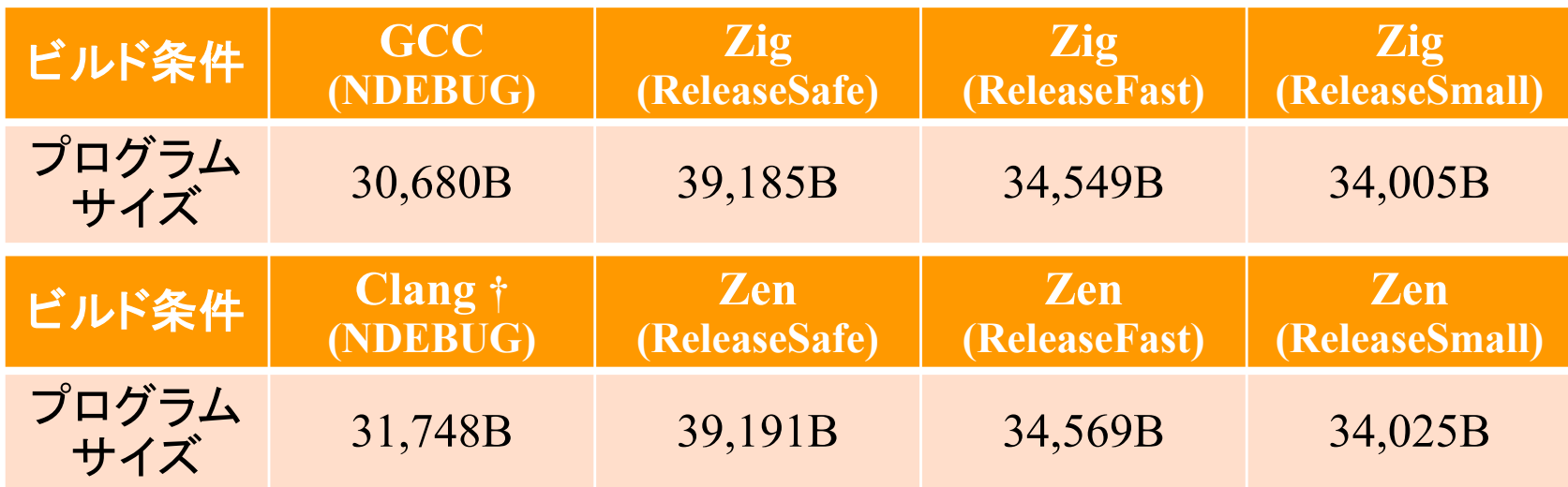

- ▶ 個別にコンパイルした場合と比べて, 3〜5%程度小さい
- ▶ コードサイズが大きくなる主な原因は,関数を積極的にイ ンライン展開することと思われる

#### 実行時間の比較

- ▶ ASP3カーネル(ターゲット:GR-PEACH)
- ▶ タスクを起動するサービスコール (act\_tsk)によるタスク切 換え時間

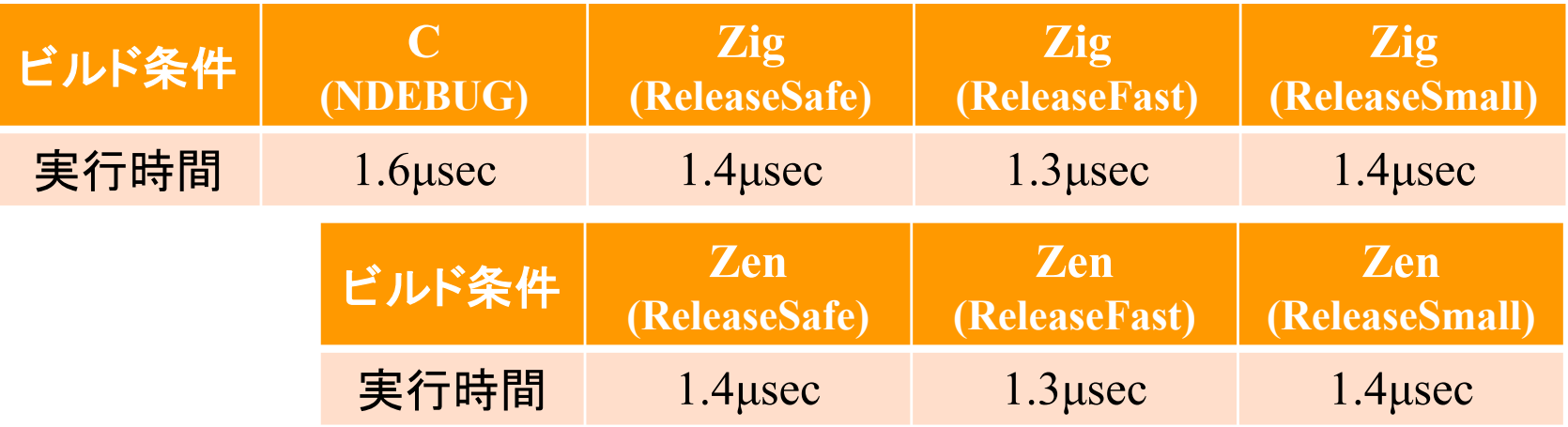

- ▶ C言語実装と比べて, 15~20%程度高速
	- ▶ 実行時間が短くなる主な原因は,関数を積極的にイン ライン展開することと思われる
- ▶ ReleaseFastとReleaseSmallの差は小さい
	- ▶ もっと差をつけても良いように思う

# **Zig⾔語およびZen⾔語の現時点での評価**

#### 記述性の評価

- ▶ 記述が,小さくはならないが,きれいにはなっており,安全 性や保守性は向上していると思われる
	- ▶ エラー処理がきれいに記述できる(gotoが不要に)
	- ▶ ジェネリック関数は強力かつシンプル
	- ▶ バリエーションの記述方法には工夫とルール化が必要
	- ▶ 低レベルのビルトイン関数が便利
- ▶ C言語(.hファイル, .cファイル), Ruby言語, 静的APIの記 述を,ほぼすべてZ*xx*に統一できた

## 性能(実行時間,メモリ使用量)の評価

- ▶ 実行時間は短くなっているが,コードサイズが大きくなって いるのは気になる
	- ▶ ReleaseSmallは, もっとコードサイズを小さくする側に振 るべきと思われる

#### Z*xx*の課題

- ▶ まだまだ未完成の言語
	- ▶ 未実装の機能,制限事項も多数残っている
	- ▶ 言語処理系の不具合も多い
	- ▶ 安全性と性能に関する概念と方針の整理 … 後で議論 ▶ 分割コンパイルのサポート
- ▶ ドキュメントの不足・不備(未完成部分)
	- ▶ 不具合なのか仕様なのか判断できない
	- ▶ Zenのドキュメントは読みやすい
- ▶ エラーメッセージが不親切
	- ▶ エラーメッセージの出方(特に出る順序)が違う
	- ▶ 正しく動かすまでに試行錯誤が必要
- ▶ ターゲットプロセッサが限られる
	- ▶ llvmが対応していることが必要条件

#### ZigとZenで書き換えが必要だった主な箇所

- ▶ ファイルの拡張子の変更(".ziq"→ ".zen")
- ▶ mut 指定
	- ▶ Zenでは, ポインタ はconst(指している先に書き込めな い)が標準. Zigにおけるconstは削除して、そうでない ポインタに mut を付けることが必要(そう単純ではない)
- ▶ 構造体の外部から参照されるフィールドにpub指定を追加
- ▶ ビルトイン関数名の違いへの対応
	- $\blacktriangleright$  @as(Zig)  $\angle$  @to(Zen)
- ▶ 標準ライブラリの仕様の違い(多数あり)への対応
- ▶ Zenではグローバル変数を, undefined以外に初期化す ることが必要
- ▶ コンパイラの不具合の回避策
	- ▶ 多くの不具合は, 両言語のコンパイラに共通しており, 回避策も共通だったりする

#### 議論 − プログラムの安全性と性能

- ▶ RTOSの特性と設計
	- ▶ 性能が重視される
	- ▶ 機能間の結びつきが密接
	- ▶ その結果, 安全でない設計になっている
- ▶ とは言え,安全でないコードを特定・局所化し,その部分 を集中的に検証したい
	- ▶ C言語ではMISRA-Cからの逸脱
	- ▶ Rust(等)ではunsafeブロック
	- ▶ Z*xx*では,現時点では,安全でない構文要素が明示さ れていない(考えればだいたいわかるが)
		- *!* まずは,安全性に対する概念と方針の整理が必要と 思われる

# **プログラミング⾔語の安全性**

## 「プログラミング言語の安全性」とは?

- ▶ 様々な定義がある
- ▶ ここでは,「安全なプログラミング言語で記述したプログラ ムは,ある種の不正動作をしない」と定義する
	- ▶ 定義の後半は,「ある種の不正動作から保護されてい る」と言い換えても良い

## メモリ安全性

- ▶ バッファオーバフローやダングリングポインタなどの,RAM アクセス時に発生するバグやセキュリティホールなどから 保護されている状態(Wikipediaより)
	- ▶ 上の定義の「不正動作」が「RAMアクセス時に発生する バグやセキュリティホールなど」ということ
- ▶ より厳密には, 「不正動作」が「定義されていないメモリアク セス」(この厳密な定義が難しい)という感じになる

#### 配列アクセスのメモリ安全性(範囲検査)を例に考える

- ▶ C,C++の場合
	- ▶ []による配列アクセスでは, 範囲を超えたアクセスは検 出されず,安全でない
- ▶ Java(安全な言語とされている)の場合
	- ▶ 日による配列アクセスでは、範囲を超えたアクセスを行う と,実行時に検出されて例外が発生する(回復可能)
- ▶ Rust (安全な言語とされている)の場合
	- ▶ []による配列アクセスでは, 範囲を超えたアクセスを行う と,実行時に検出されてpanicになる(回復不可能)
	- ▶ getによる配列アクセスはオプショナル型を返す
		- ✔ 範囲を超えたアクセスを行うと, 実行時に検出され てNoneが返る
		- ✔オプショナル型を返すので,例外処理を書くことを 強制される(例外はcatchしないことができる)

#### 配列アクセスのメモリ安全性(範囲検査)を例に考える − 続き

- ▶ "zig zen"より
	- ▶ *Runtime crashes are better than bugs.*
	- ▶ *Compile errors are better than runtime crashes.*
- ▶ 理想は,コンパイル時に範囲を超えたアクセスを行う可能 性があることが検出され,コンパイルエラーになることだが, これは難しい
- ▶ Z*xx*の場合
	- ▶ []による配列アクセスでは, 範囲を超えたアクセスを行う と,実行時に検出されpanicになる
	- ▶ Rustと同様のgetによる配列アクセス関数を用意すること で,安全性を向上できると思われる

#### **Zxx⾔語によるRTOSの実現**

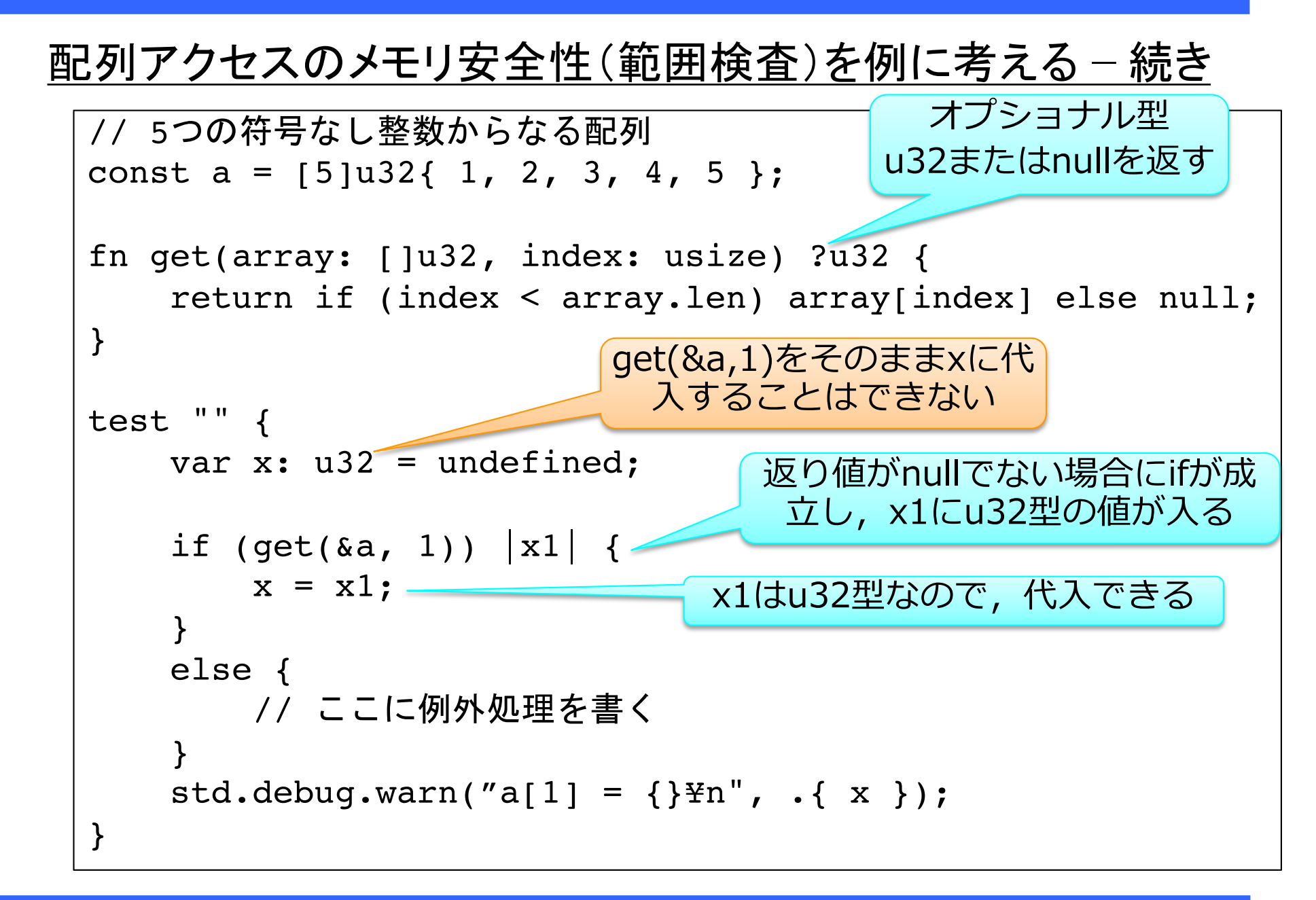

#### 「不正動作から保護されている」の4つのレベル

### (1) 静的安全

(1-1) 不正動作をする可能性のあるプログラムは,コンパ イラがエラーとする 静的安全に分類してみた

(1-2) プログラムの不正動作は実行時に(不正動作する 前に)検出され,不正動作をしないようにプログラム を書くことが強制される Z*xx*にはない

(2) 実行時安全

(2-1) プログラムの不正動作は,実行時に(不正動作する 前に)検出されて,回復可能な例外を発生させる

(2-2) プログラムの不正動作は,実行時に(不正動作する 前に)検出されて,回復不可能なpanicになる

#### 配列アクセスのメモリ安全性(範囲検査)の例では…

- ▶ C, C++の場合
	- ▶ []による配列アクセスは, 安全でない
- ▶ Java(安全な言語とされている)の場合
	- ▶ []による配列アクセスは, 実行時安全 (2-1)
- ▶ Rust (安全な言語とされている)の場合
	- ▶ []による配列アクセスは, 実行時安全 (2-2)
	- ▶ getによる配列アクセスは, 静的安全 (1-2)
- ▶ Z*xx*の場合
	- ▶ []による配列アクセスは, ReleaseSafeでは, 実行時安  $\hat{\pm}$  (2-2)
	- ▶ Rustと同等のgetによる配列アクセスを用意することで, 静的安全 (1-2) にできる

# **今後の取り組みとソースコードへのアクセス**

#### 残っている開発項目

- ▶ すべてを(アプリケーションも)まとめてコンパイルする
- ▶ Zxxのビルドシステムの利用
- ▶ Zenの拡張機能(インタフェース)の活用
- ▶ ソースコードの整理,ドキュメントの作成

## ソースコードへのアクセス

- ▶ TOPPERS/ASP3のZigによる実装は、Github上で公開中 ☞ https://github.com/toppers/asp3\_in\_zig
- ▶ Zenによる実装も, 公開を検討中

その後の取り組み(検討中)

- ▶ Zig言語やZen言語の将来性を見極めて,さらに発展させ ることも考えたい
	- ▶ ご意見やニーズをお聞かせください

# **TOPPERSについてより詳しく知りたい⽅のために**

## NEP/enPiT-Proの講座 「RTOSの内部構造」

☞ https://www.nces.i.nagoya-u.ac.jp/NEP/courses/2020/T01.html

- ▶ 9月12日(土) 19日(土),オンライン開催
- ▶ TOPPERS/ASP3カーネルのソースコード(C言語版です) を解説
	- ▶ Z*xx*版のTOPPERS/ASP3カーネルのソースコードを読 んでみたい人には役立つはず

### TOPPERS開発者会議

- ▶ 2020年9月27日(日)~28日(月),オンライン開催
- ▶ TOPPERS会員以外も参加可能

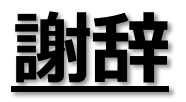

- ▶ TOPPERS/ASP3カーネルをZigおよびZenで実装するにあ たり,Zigについていろいろ教えてくれた河田智明君@高 田研究室に感謝します
	- ▶ Zig処理系の不具合の切り分け
	- ▶ 不具合の回避策の提示
- ▶ Zigの開発者のAndrew Kelley氏らにも感謝します
- ▶ Zenを使用するにあたり、サポートいただいた帝都久利寿 氏とコネクトフリーの皆様に感謝します
	- ▶ Zen処理系の不具合の修正
	- ▶ 言語仕様(制限事項)の説明,回避策の提示

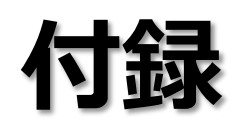

# Zigの言語仕様のチラ見せ: ポインタとその仲間

## C言語のポインタの問題点

- ▶ 1つの要素を指しているのか, 複数の要素(配列)を指して いるのかわらかない
- ▶ 複数の要素を指している場合, いくつの要素があるのかわ からない
- ▶ NULL(データを指していない)の場合もある
- ▶ その結果,危険な操作ができてしまう

Zigでは…

- \*T : 単一のT型のデータへのポインタ
	- ▶ ポインタの指す先は ptr. \* でアクセスする
	- ▶ ポインタへの加減算は禁止
	- ▶ 必ず1つのデータを指しており, データを指していない 状態(null)も許されない

#### Zigでは ... − 続き

\*[N]T : N個のT型の配列へのポインタ

- ▶ N はコンパイル時に決まる値
- ▶ ポインタの指す先は ptr[i] でアクセスする
- ▶ ReleaseSafeでは、範囲を超えたアクセスが検出される
- ▶ 実は, [N]T が配列で, それへのポインタ
- []T : 可変個のT型の配列へのポインタ
	- ▶ 実行時に要素数も記憶
		- üC言語であれば,先頭番地と要素数でできた構造体 で実現するようなもの
	- ▶ ポインタの指す先は ptr[i] でアクセスする
	- ▶ ptr.len で要素数を取り出すことができる
	- ▶ ReleaseSafeでは、範囲を超えたアクセスが検出される
	- ▶ 「スライス」と呼ばれており,実は,ポインタとは別物

#### Zigでは…− 続き

[\*]T : 要素数がわからないT型の配列へのポインタ

▶ ポインタの指す先は ptr[i] でアクセスする

▶ ポインタへの加減算も可能

▶ 範囲を超えたことが検出できないため,危険なポインタ

?\*T : nullが許される単一のT型のデータへのポインタ

▶ ポインタの指す先は, ptr.?.\* でアクセスする

✔? は ptr がnullでない場合にのみ許される

√ReleaseSafeでは, ptr がnullの場合が検出される

- ▶ 先頭の ? がnullが許されることを意味し, 任意の型の前 につけることができる(オプショナル型)
- ▶ nullでないことが保証される(? を使わない)記法もある ünullでない場合に成立するif文やwhile文

#### Zigでは… − 続き

#### [ \*c]T : C言語と互換のポインタ

- ▶ 1つの要素を指しているか、複数の要素(配列)を指して いるか, データを指していない(null)か, わからないポイ ンタ
- ▶ (もちろん)危険なポインタ
- ▶ C言語と共存させる場合に用いる
- [\*:x]T : 番兵で終端されたポインタ
	- ▶ x は番兵を示す
	- ▶ 典型的には,ヌル終端文字列
- その他に…
	- ▶ const(Zenでは逆の意味のmut), volatile, アラインメント, allowzero